## **D Link Adsl Modem For Bsnl** >>>CLICK HERE<<<

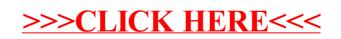